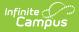

## **Student Transportation (Oklahoma)**

Last Modified on 07/09/2025 7:57 pm CDT

Tool Search: Transportation

IMPORTANT TO NOTE: There will be a gap between when Oklahoma state reporting logic is being updated and when Transportation 2.0 is released. This means that enabling the new module before taking the planned RX will cause state reporting errors for transportation and other state reports. ONCE YOU SWITCH IT ON, YOU CANNOT REVERT. We are advising Oklahoma Districts <u>not</u> to enable the Transportation 2.0 module until after the state reporting logic has been vetted, tested, and the planned RX is released.

The student Transportation tool provides a space for users to record a student's transportation information. From here, users are able to define a student's bus stop(s), bus(es) used during the school day, typical arrival/departure times and the amount of miles transported per day.

Information on this page relates to Oklahoma districts only. All other users, see the <u>Student</u> <u>Transportation</u> page for information.

| Credit Summary                                                          | Assessm | ent                                                   | Behavior | Transportat | ion   | Fees |
|-------------------------------------------------------------------------|---------|-------------------------------------------------------|----------|-------------|-------|------|
| 🕂 New 🕒 Sa                                                              | ave 😣 I | Delete                                                |          |             |       |      |
| Transportation Cale                                                     | ndar    |                                                       |          |             |       |      |
| Edit Calendar                                                           |         |                                                       |          | Start Date  | End D | ate  |
| 🏹 12-13 CJH                                                             |         |                                                       |          | 08/16/2012  |       | -    |
| 🍟 🛛 11-12 СЈН                                                           |         |                                                       |          | 08/18/2011  |       |      |
| 7 10-11 NM                                                              |         |                                                       |          | 08/19/2010  |       | =    |
| 🝸 09-10 NM                                                              |         |                                                       |          | 08/13/2009  |       |      |
| 08-09 NM                                                                |         |                                                       |          | 08/14/2008  |       |      |
| 7 07-08 NM                                                              |         |                                                       |          | 08/14/2007  |       |      |
| 06-07 NM                                                                |         |                                                       |          | 08/15/2006  |       | -    |
| 08/16/2012<br>In Bus<br>99 ↓<br>In Time<br>In Bus Stop<br>Late Bus<br>▼ |         | Out Bus<br>Out Time<br>Out Bus S<br>Miles Tran<br>1.3 |          |             |       |      |
| Parking Detail<br>Make                                                  |         | Model                                                 |          |             |       |      |
|                                                                         |         |                                                       |          |             |       |      |
| Color                                                                   | _       | Plate Num                                             | iber     | - 11        |       |      |
| Parking Permit                                                          |         |                                                       |          |             |       |      |

Infinite Campus

## **SIF Attendance Calculations**

SIF First Half Attendance and Second Half Attendance calculations are dependent on the most recent transportation record.